#### CS 5154: Software Testing

#### Implementing Input Space Partitioning

Owolabi Legunsen

#### First, a review of some concepts from last class

#### Partitioning the input domain into blocks

- Decide on characteristics of your input domain to partition on
- Assumption: values in each block are equally useful for testing
- Example: Program: void foo(String char) // "char" is a letter Input domain: Alphabetic letters Partitioning characteristic: Case of letter • Block 1: upper case

3

• Block 2: lower case

# How to know that partitioning is "correct"?  $1.$  Blocks must be pair it ioning is "corre<br>
1. Blocks must be pair it ions binds are properties of  $b$  partition must satisfy two properties :<br>
1. Blocks must be *pairwise disjoint* (no overlap)<br>
1. Blocks must be *pair*

- Let the input domain be D
- Characteristic q partitions D into set of blocks,  $B_q = \{b_1, b_2, ..., b_Q\}$ } Let the input domain be D<br>
Characteristic q partitions D into set of blocks,  $B_q = \{b_1, b_2, ..., b_Q\}$ <br>
Each partition must satisfy two properties :<br>
1. Blocks must be pairwise disjoint (no overlap)<br>  $\mathbf{b}_i \cap \mathbf{b}_j = \emptyset$ ,  $\$
- Each partition must satisfy two properties :
	-

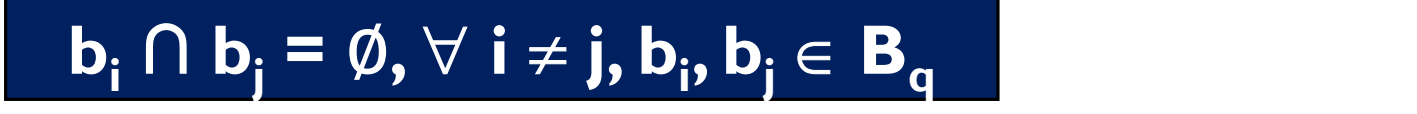

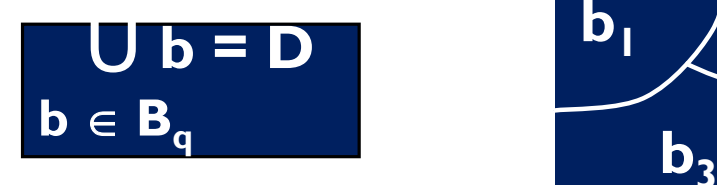

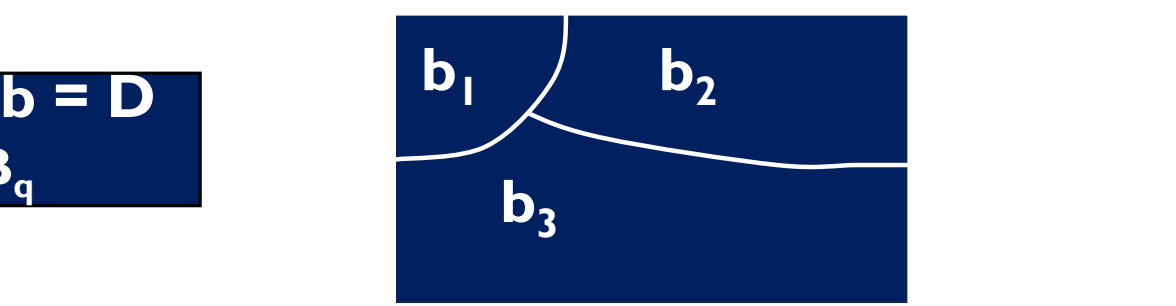

#### Partitioning is simple but easy to do wrong

• Consider the characteristic "order of elements in list F"

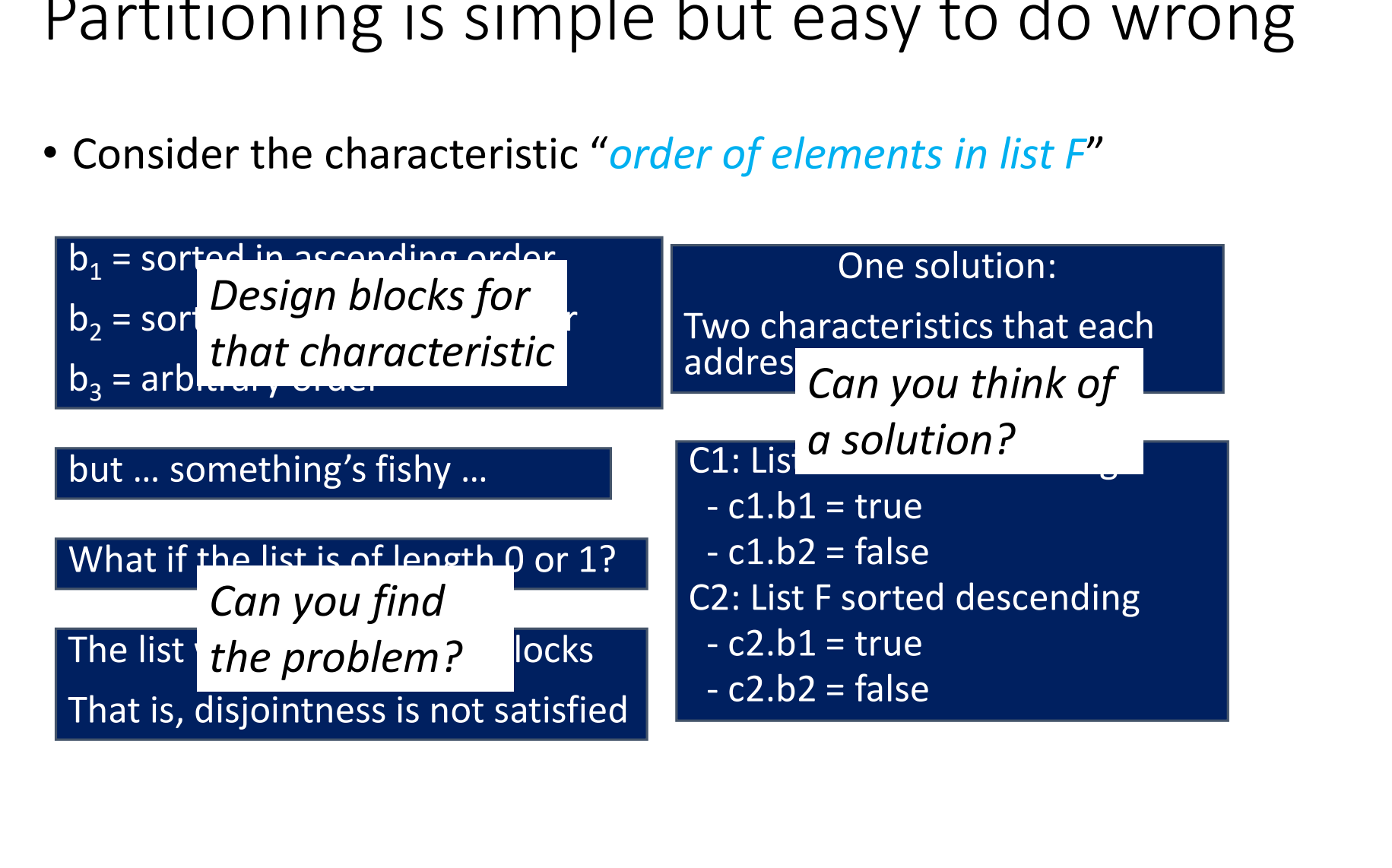

# But, how does one implement ISP in practice?

#### Recall: steps in MDTD

- Move from implementation level to abstraction level
- At the abstraction level, define test requirements and find input values that satisfy them
- Back in the implementation level: write, run, and evaluate tests for the inputs

#### How to implement these steps for ISP?

- Step 1: Identify testable functions in your program
- Step 2: Find all input parameters
- Step 3: Model the input domain
- Step 4: Use a criterion to choose combination of values
- Step 5: Refine combinations of blocks into test inputs

#### The five ISP steps by example

- Consider method triang() from class TriangleType :
	- http://www.cs.gmu.edu/~offutt/softwaretest/java/Triangle.java
	- http://www.cs.gmu.edu/~offutt/softwaretest/java/TriangleType.java

The five ISP steps by example<br>
• Consider method triang() from class TriangleType :<br>
• http://www.cs.gmu.edu/~offutt/softwaretest/java/Triangle.java<br>
public enum Triangle { Scalene, Isosceles, Equilateral, Invalid }<br>
/\*\* s  $/***$  sidel, side2, and side3 are lengths of the sides of a triangle The five ISP steps by example<br>
• Consider method triang() from class TriangleType:<br>
• http://www.cs.gmu.edu/~offutt/softwaretest/java/Triangle.java<br>
• http://www.cs.gmu.edu/~offutt/softwaretest/java/TriangleType.java<br>
ubli \*\*/ • Consider method triang () from class TriangleType :<br>• http://www.cs.gmu.edu/~offutt/softwaretest/iava/Triangle.iava<br>• http://www.cs.gmu.edu/~offutt/softwaretest/iava/TriangleType.iava<br>public enum Triangle { Scalene, Isos

#### Step 1: Identify testable functions in TriangleType

### Step 1: Identify testable functions in TriangleType<br>public enum Triangle { Scalene, Isosceles, Equilateral, Invalid }<br>/\*\* side1, side2, and side3 are lengths of the sides of a triangle<br>and international properties are unlu side1, side2, and side3 are lengths of the sides of a triangle Step 1: Identify testable functions in TriangleType<br>ublic enum Triangle { Scalene, Isosceles, Equilateral, Invalid<br>\*\* side1, side2, and side3 are lengths of the sides of a trian<br>\* Returns the appropriate enum value<br>\*\*/<br>ubl \*\*/ Step 1: Identify testable functions in Triangle Type<br>public enum Triangle { Scalene, Isosceles, Equilateral, Invalid }<br>/\*\* side1, side2, and side3 are lengths of the sides of a triangle<br>\*\* Returns the appropriate enum valu

#### Identifying testable functions more generally

- Individual methods have one testable function
	- What if the method is private?  $\bigcup_{Q\leq x}\{\infty^{\mathcal{U}}\}$
	- What if a method calls other methods?  $\qquad$  (  $\mathcal{O}_N\setminus\{0\}$
- Each method in a class should be tested individually
- But methods in a class may share characteristics that you can reuse

# Step 2: Find input parameters for triang() Step 2: Find input parameters for triang()<br>public enum Triangle { Scalene, Isosceles, Equilateral, Invalid }<br>/\*\* side1, side2, and side3 are lengths of the sides of a triangle<br>https://www.the.communists.communisty

side1, side2, and side3 are lengths of the sides of a triangle Step 2: Find input parameters for triang()<br>wblic enum Triangle { Scalene, Isosceles, Equilateral, Invalid<br>\*\* side1, side2, and side3 are lengths of the sides of a trian<br>\* Returns the appropriate enum value<br>\*\*/<br>wblic static \*\*/ Step 2: Find input parameters for triang()<br>public enum Triangle { Scalene, Isosceles, Equilateral, Invalid }<br>/\*\* side1, side2, and side3 are lengths of the sides of a triangle<br>\* Returns the appropriate enum value<br>public st

#### Finding input parameters for testable functions

- Simple step, but be careful to identify all parameters
- Remember to check if program state is an input parameter

add(E e) // add element e to Set

• Remember to check if data sources are input parameters

findInFile(String key) // find key in a file

#### Step 3: Model the input domain for triang()

#### public static Triangle triang(int side1, int side2, int side3)

- Consider only parameter types or the functionality of triang()?
- How to combine values obtained from IDM of all parameters?
- What is the correct IDM for triang()?

#### Two approaches to IDM

- Interface-based: develop characteristics only from input parameters
	- e.g., triang() takes three ints

- Functionality-based: use behavioral view to develop characteristics
	- e.g., triang() returns a Triangle
- Which approach should we use?

#### Interface-based IDM: Example

 $4**$  side1, side2, and side3 are lengths of the sides of a triangle Interface-based IDM: Example<br>\*\* side1, side2, and side3 are lengths of the sides of a trian<br>\* Returns the appropriate enum value<br>\*\*/<br>ublic static Triangle triang (int side1, int side2, int side3) \*\*/ Interface-based IDM: Example<br>
/\*\* side1, side2, and side3 are lengths of the sides of a triangle<br>
\* Returns the appropriate enum value<br>
\*\*/<br>
public static Triangle triang (int side1, int side2, int side3)<br>
• Input domain:

- Input domain:
- Partitioning characteristic:
	- Block 1:
	- Block 2:
	- Block 3:

#### Interface-based IDM: Pros and Cons

 $\checkmark$  easy to identify characteristics and translate to test cases

 $\checkmark$  almost mechanical to follow

**x** may not encode all the information that we know

can miss tests if functionality depends on combination of values

#### Functionality-based IDM: Example

Functionality-based IDM: Example<br>public enum Triangle { Scalene, Isosceles, Equilateral, Invalid }<br>/\*\* side1, side2, and side3 are lengths of the sides of a triangle<br>\* Returns the appropriate enum value  $\mathcal{V}^{**}$  side1, side2, and side3 are lengths of the sides of a triangle Functionality-based IDM: Example<br>ublic enum Triangle { Scalene, Isosceles, Equilateral, Invalid<br>\*\* side1, side2, and side3 are lengths of the sides of a trian<br>\* Returns the appropriate enum value<br>ublic static Triangle tria \*\*/ Functionality-based IDM: Example<br>
public enum Triangle { Scalene, Isosceles, Equilateral, Invalid }<br>
/\*\* side1, side2, and side3 are lengths of the sides of a triangle<br>
\* Returns the appropriate enum value<br>
\*\*/<br>
public sta

- Input domain:
- Partitioning characteristic:
	- Block 1:
	- Block 2:
	- Block 3:

#### Functionality-based IDM: Pros and Cons

 $\checkmark$  allows incorporation of semantics or domain knowledge

- $\checkmark$  can be done earlier from requirement specifications
- harder to develop characteristics, e.g., large systems, missing specs
- harder to generate tests; characteristics don't map to one parameter

#### Poll: which approach should we use

- Interface-based
- Functionality-based
- Both
- None

#### Questions so far?

**P** 

#### We started a systematic way of doing ISP

- Step 1: Identify testable functions in your program
- Step 2: Find all input parameters
- Step 3: Model the input domain
- Step 4: Use a criterion to choose combination of values
- Step 5: Refine combinations of blocks into test inputs

#### In-Class Exercise

Example Section:<br>
FindElement (List list, Object element)<br>
list or element is null throw NullPointerException<br>
rn true if element is in the list, false otherwise<br>
Create two IDMs for findElement():<br>
1) Interface-based<br>
2) public boolean findElement (List list, Object element) // Effects: if list or element is null throw NullPointerException return true if element is in the list, false otherwise

1) Interface-based 2) Functionality-based

#### An interface-based IDM for findElement

public boolean findElement (List list, Object element) Effects: if list or element is null throw NullPointerException return true if element is in the list, false otherwise n interface-based IDM for findElement<br>boolean findElement (List list, Object element<br>ects: if list or element is null throw NullPoin<br>return true if element is in the list, fal<br>Two <u>parameters</u> : list, element<br>Characteristi n interface-based IDM for findElement<br>
boolean findElement (List list, Object element)<br>
ects: if list or element is null throw NullPointerExcep<br>
return true if element is in the list, false other<br>
Two <u>parameters</u> : list, **boolean findElement** (List list, Object element)<br>
ects: if list or element is null throw NullPointerExceptior<br>
return true if element is in the list, false otherwise<br>
Two <u>parameters</u> : list, element<br>
Characteristics for

list is null (block1 = true, block2 = false)

list is empty ( $block1 = true$ ,  $block2 = false$ )

element is null (block1 = true, block2 = false)

#### A functionality-based IDM for findElement

public boolean findElement (List list, Object element) Effects: if list or element is null throw NullPointerException return true if element is in the list, false otherwise functionality-based IDM for findEl<br>boolean findElement (List list, Object elects: if list or element is null throw Null<br>return true if element is in the list,<br>Functionality-Based Approach<br>Two <u>parameters</u>: list, element<br>Ch functionality-based IDM for findE<br>boolean findElement (List list, Object elects: if list or element is null throw Nui<br>return true if element is in the list<br>Eunctionality-Based Approach<br>Two <u>parameters</u> : list, element<br>Char

#### Functionality-Based Approach

number of occurrences of element in list (0, 1, >1) element occurs first in list (true, false)

element occurs last in list (true, false)

#### Compare and contrast the two IDMs?

#### Interface-Based IDM

Ompare and contrast the two IDN<br>
Interface-Based IDM<br>
Two <u>parameters</u> : list, element<br>
Characteristics for list :<br>
list is null (block1 = true, block2 = false) Ompare and contrast the two IDMs?<br>Interface-Based IDM<br>Two <u>parameters</u> : list, element<br>Characteristics for list :<br>list is null (block1 = true, block2 = false)<br>list is empty (block1 = true, block2 = false) list is null (block1 = true, block2 = false) list is empty (block1 = true, block2 = false) Ompare and contrast the two IDM:<br>
<u>Interface-Based IDM</u><br>
Two <u>parameters</u> : list, element<br>
Characteristics for list :<br>
list is null (block1 = true, block2 = false)<br>
list is empty (block1 = true, block2 = false)<br>
Functional Interface-Based IDM<br>
Two <u>parameters</u> : list, element<br>
Characteristics for list :<br>
list is null (block1 = true, block2 = false)<br>
list is empty (block1 = true, block2 = false)<br>
Functionality-Based IDM<br>
Two <u>parameters</u> : li

#### Functionality-Based IDM

number of occurrences of element in list (0, 1, >1)

element occurs first in list (true, false)

element occurs last in list (true, false)

One question that you may have

#### How does one design characteristics for the input domain?

Hints: designing functionality-based IDM characteristics

• Consider implicit or explicit preconditions

int choose() // select a value

• Consider implicit or explicit postconditions

// withdraw amount from balance withdraw(double balance, double amount)

• Consider relationships among parameters

m(Object x, Object y)

#### Hints on designing characteristics (2)

• Consider factors other than parameters (e.g., "global variables")

Hints on designing characteristics (2)<br>
• Consider factors other than parameters (e.g., "global variables")<br>
Database db = ...;<br>
withdraw(double balance, double amount)<br>
{ ... // persist result to db }<br>
• Characteristics )<br>On designing characteristics (2)<br>derfactors other than parameters (e.g., "global varia<br>Database db = …;<br>withdraw(double balance, double amount<br>{ … // persist result to db } withdraw(double balance, double amount)  ${\rm (a)}$  on designing characteristics (2)<br>der factors other than parameters (e.g., "global variables")<br>Database db = …;<br>withdraw(double balance, double amount)<br>{ … // persist result to db }<br>cteristics that yield fewer bloc

- - many characteristics with few blocks > few characteristics with many blocks
- As much as possible, do not use current code in your design.
	- Use domain knowledge, specification, etc.

Other questions that you may be asking

How to create blocks from partitions?

How to select representative values from each block?

## A checklist on choosing blocks and values A checklist on choosing blocks and values<br>1. Does each partition allow all valid and invalid values? (completeness)<br>2. Can you further partition blocks to exercise different functionality? 2. Can you further partition allow all valid and invalid values? (completeness)<br>2. Can you further partition blocks to exercise different functionality?<br>2. Can you further partition blocks to exercise different functionali 4. Checklist on choosing blocks an<br>3. Does each partition allow all valid and invalid value:<br>3. Did you consider boundary values?<br>4. Does union of blocks in a characteristic cover the in

- 4. Does each partition allow all valid and invalid values? (completeness)<br>2. Can you further partition blocks to exercise different functionality?<br>3. Did you consider boundary values?<br>4. Does union of blocks in a character
- 5. Does cach partition allow all value and livelity values: (completeness)<br>2. Can you further partition blocks to exercise different functionality?<br>3. Did you consider boundary values?<br>4. Does union of blocks in a characte
- 
- 
- 

#### Questions so far?

 $\cdot$ 

#### Characteristics can be refined to get more tests

• triang() characteristic: relation of each side to 0

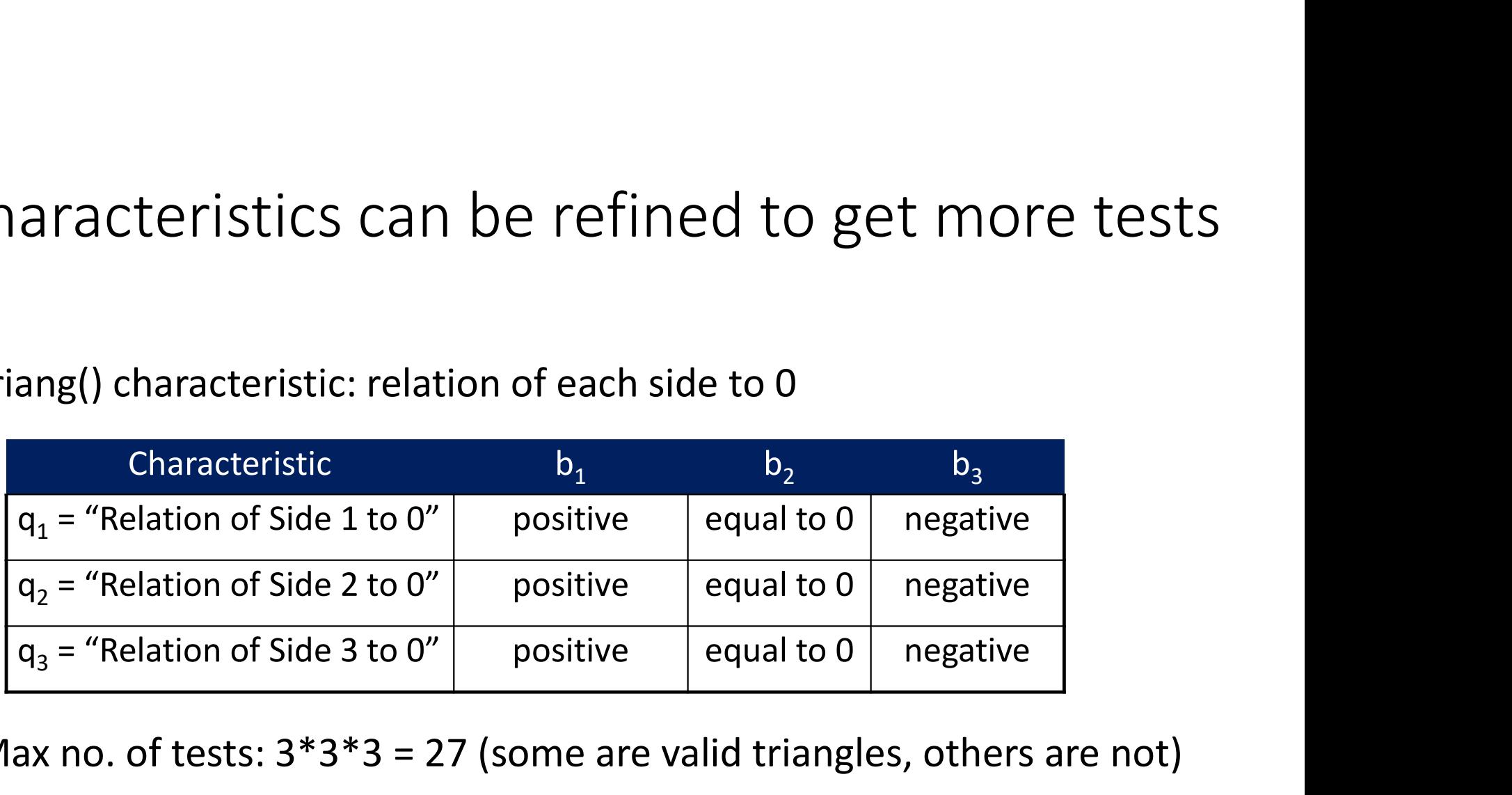

- Max no. of tests:  $3*3*3 = 27$  (some are valid triangles, others are not)
- How can we refine this characteristic to obtain more tests?

#### A refinement that yields more tests

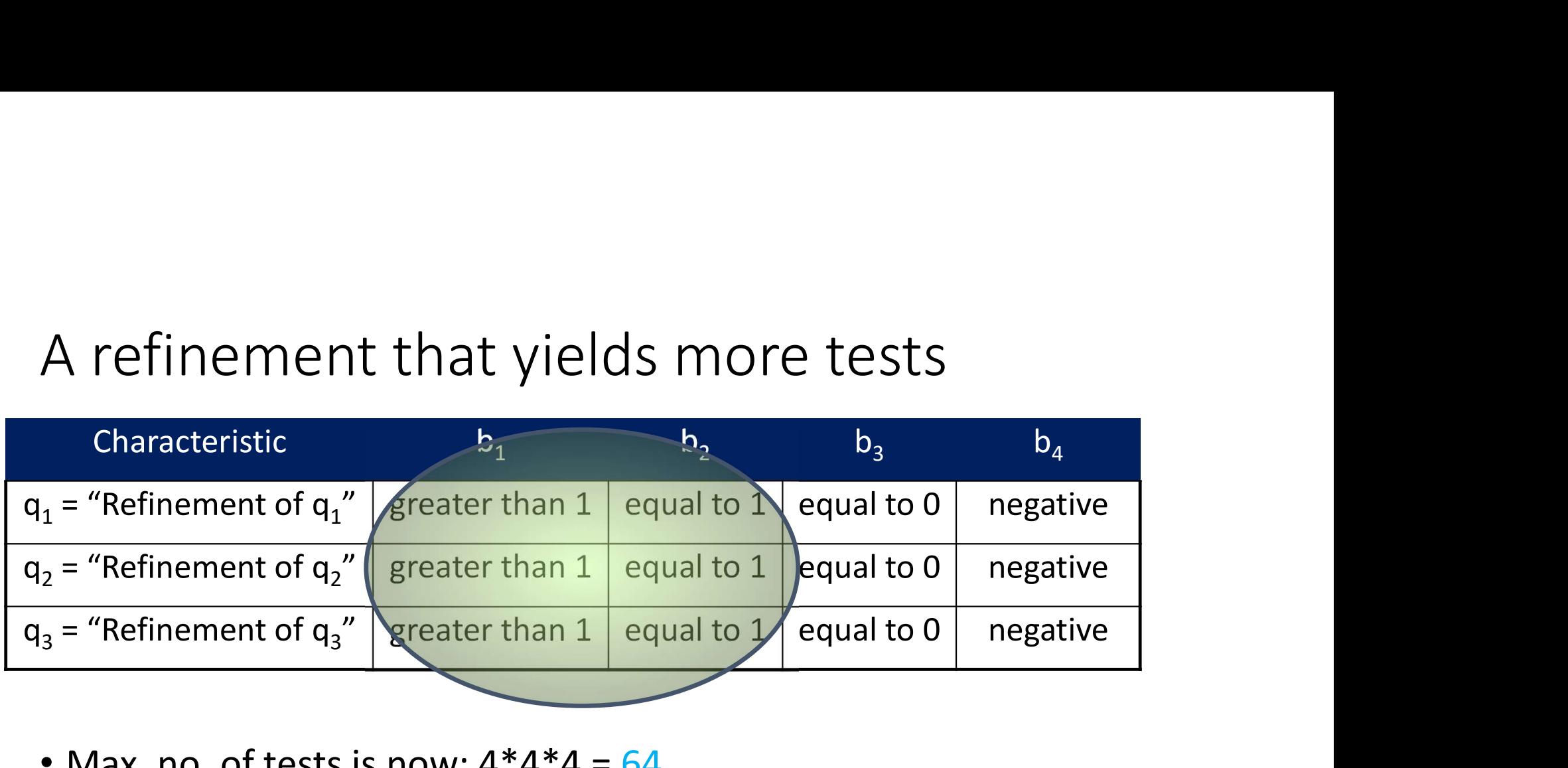

• Max. no. of tests is now:  $4*4*4 = 64$ 

#### Refinement should still yield correct partitioning!

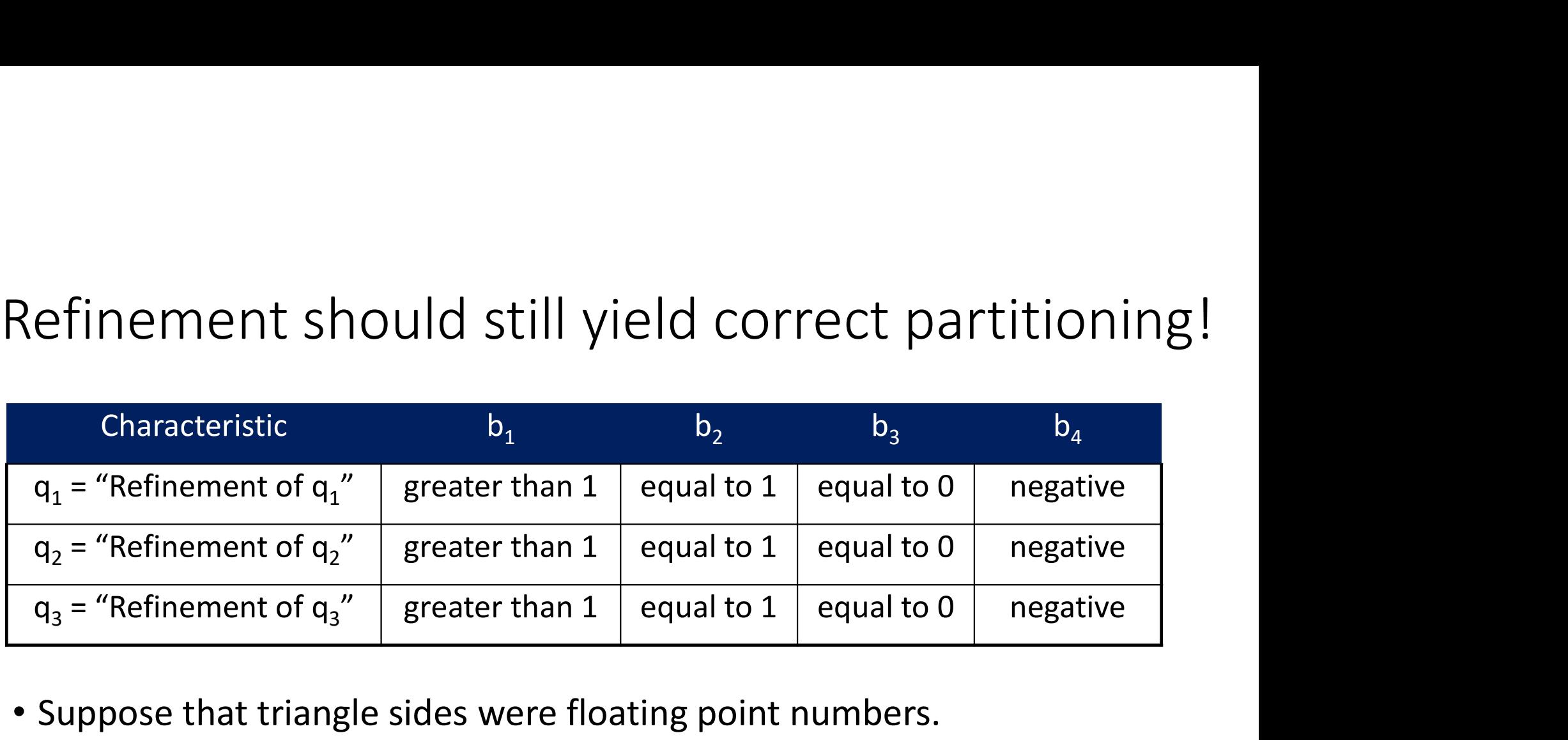

- Suppose that triangle sides were floating point numbers.
- Do you see a problem with this partitioning?
- Problem: No values between 0 and 1 will be chosen! (incomplete)

#### Choosing values after refinement

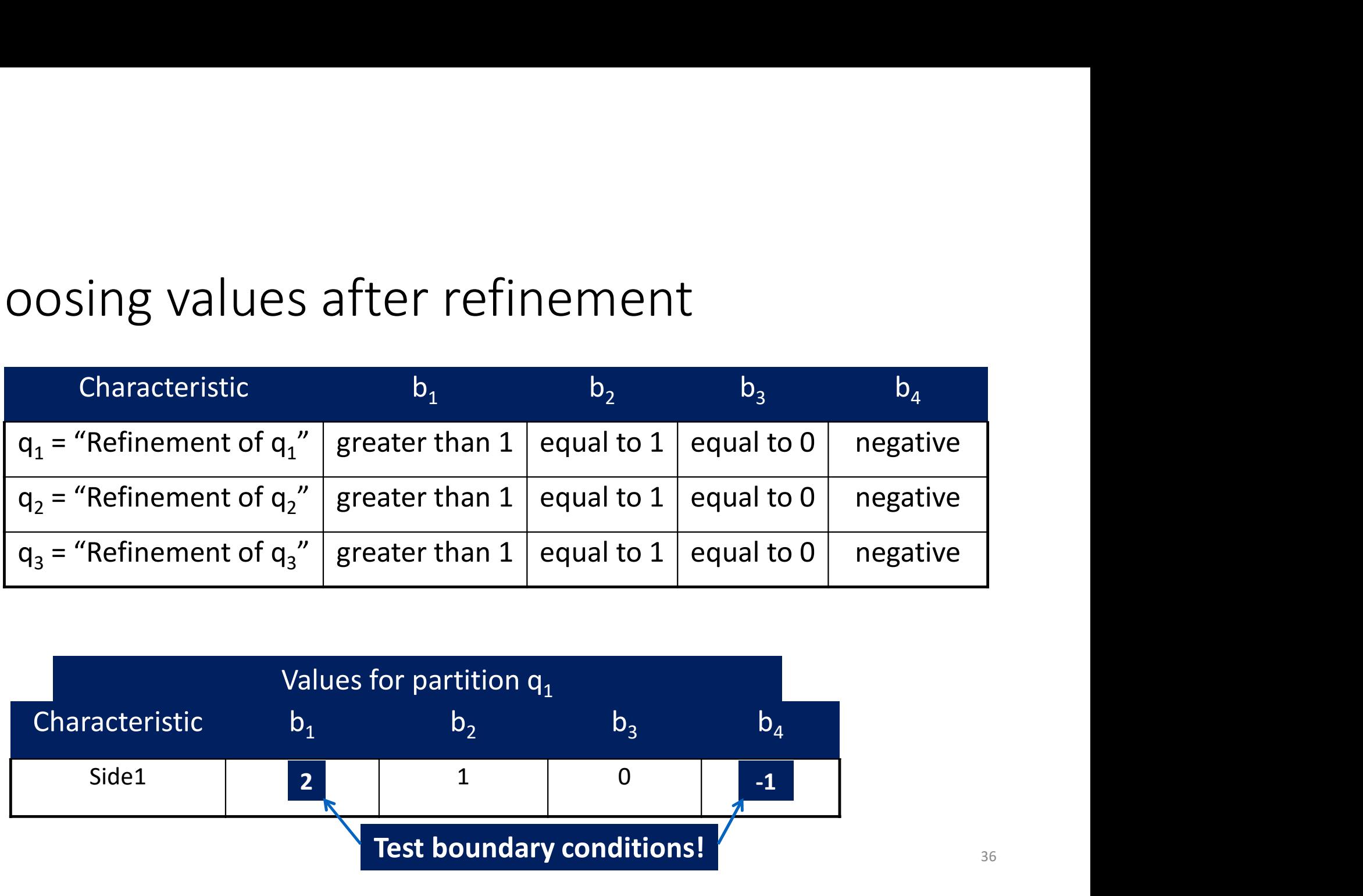

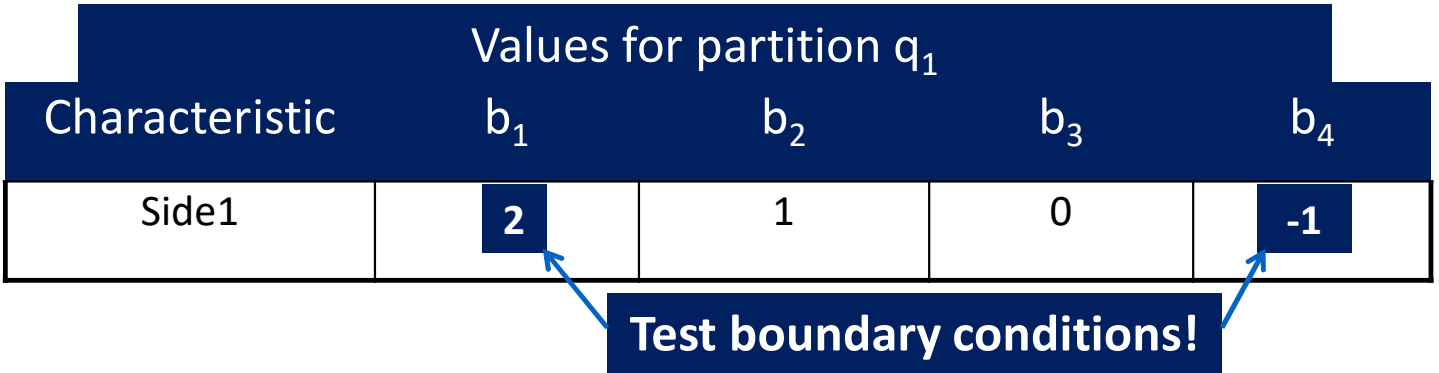

#### Be careful with functionality-based IDM too!

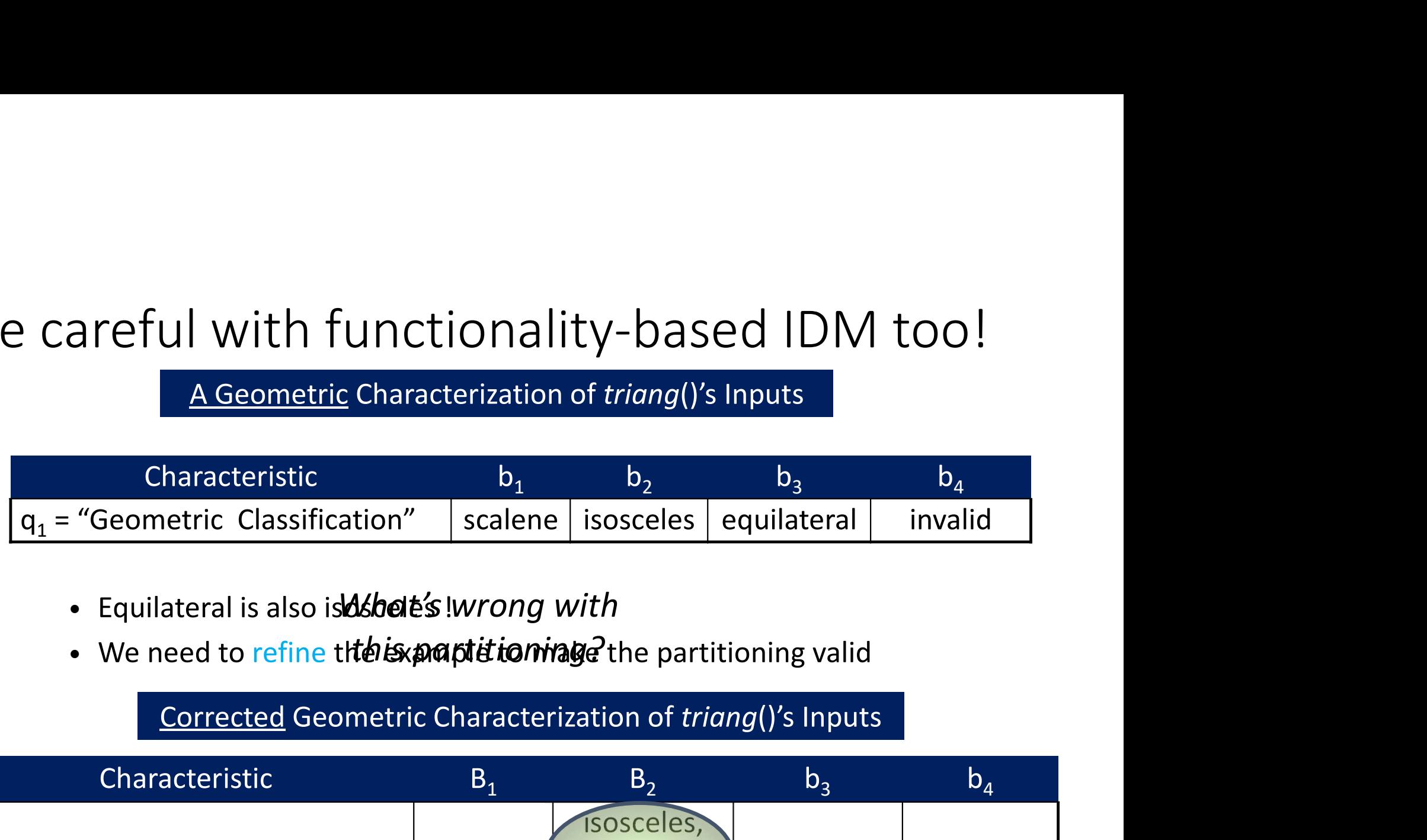

- · Equilateral is also is **d shele's** !wrong with
- We need to refine thte is partitioning of the partitioning valid

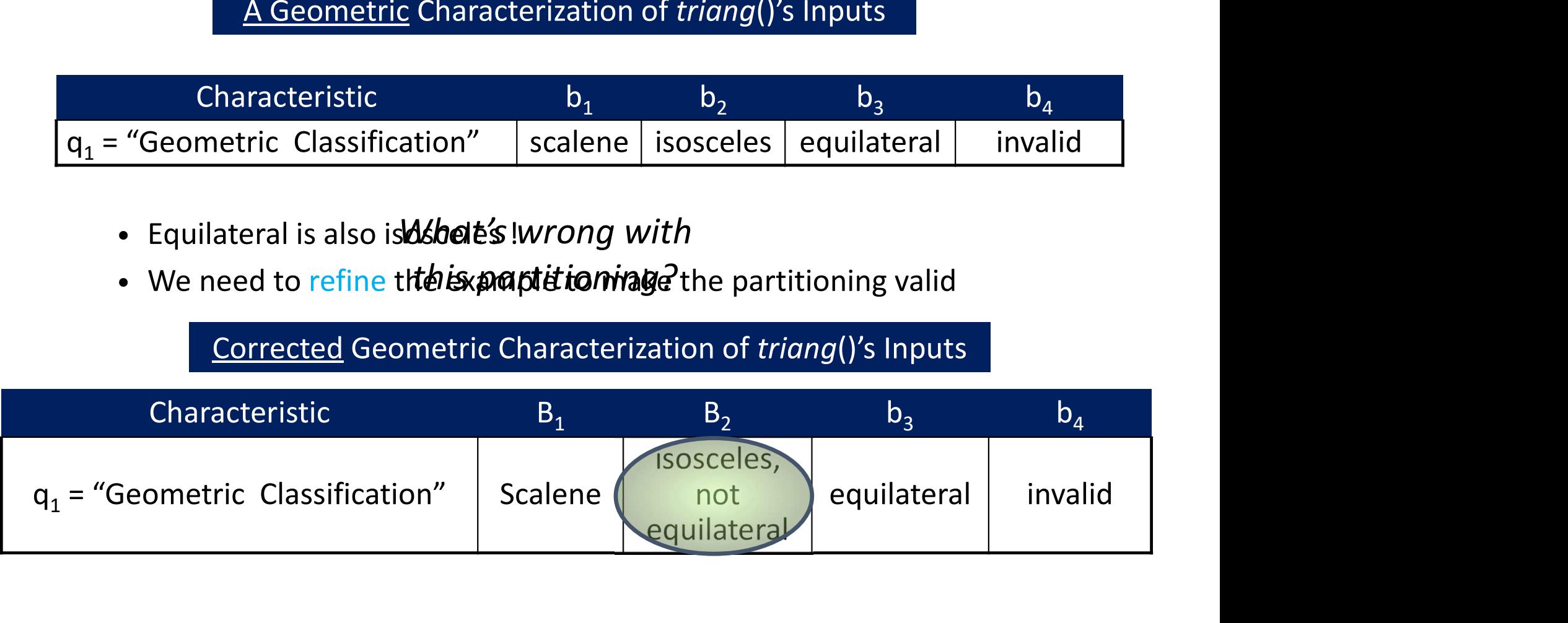

#### Choosing values for functionality-based IDM

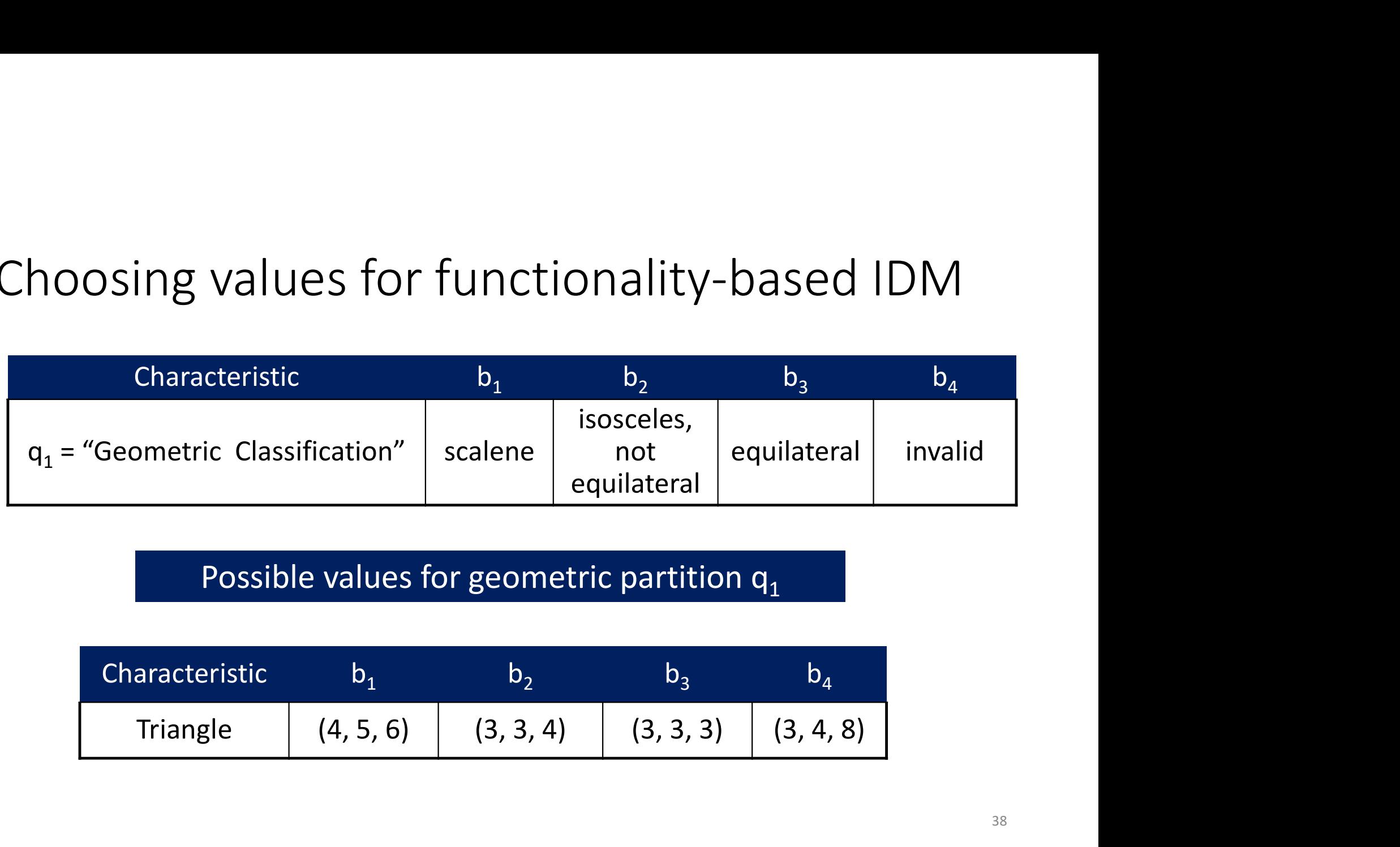

Possible values for geometric partition  $q_1$ 

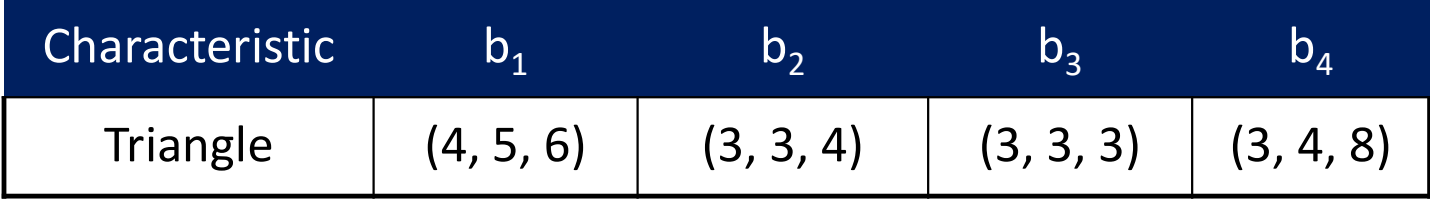

#### Recall: IDM is a design activity

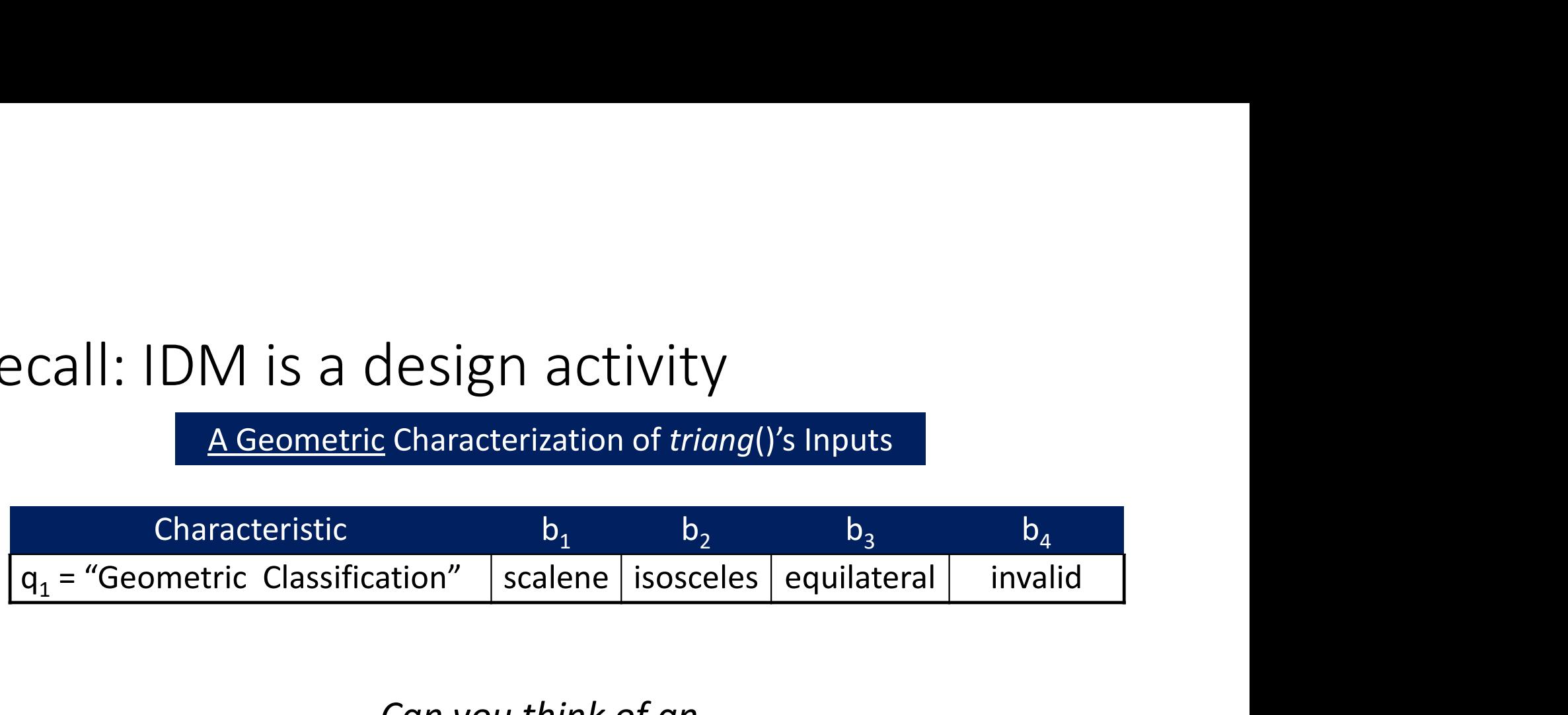

Can you think of an alternative way to refine this partition?

#### An alternative refinement

• Break the geometric characterization into four characteristics

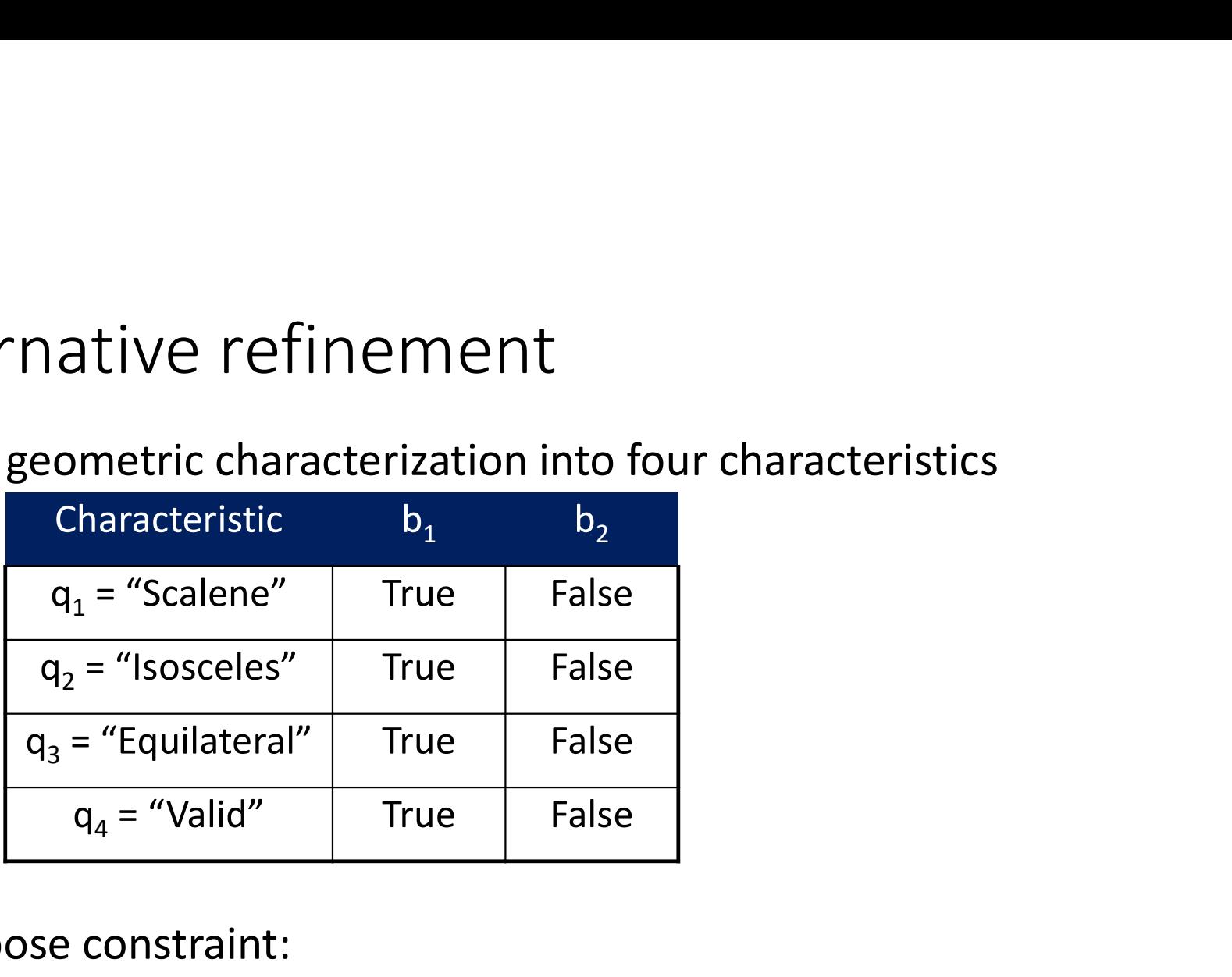

- Then, impose constraint:
	- Equilateral = True implies Isosceles = True

One last question to answer on IDM

#### How to consider multiple partitions simultaneously?

#### What combination of blocks should we choose values from?

#### We started a systematic way of doing ISP

- Step 1: Identify testable functions in your program
- Step 2: Find all input parameters
- Step 3: Model the input domain
- Step 4: Use a criterion to choose combination of values
- Step 5: Refine combinations of blocks into test inputs

#### Next: finish a systematic way of doing ISP

- Step 1: Identify testable functions in your program
- Step 2: Find all input parameters
- Step 3: Model the input domain
- Step 4: Use a criterion to choose combination of values
- Step 5: Refine combinations of blocks into test inputs